## **2020 – 2021 GÜZ YARIYILI DERS KAYDI İŞLEMİ**

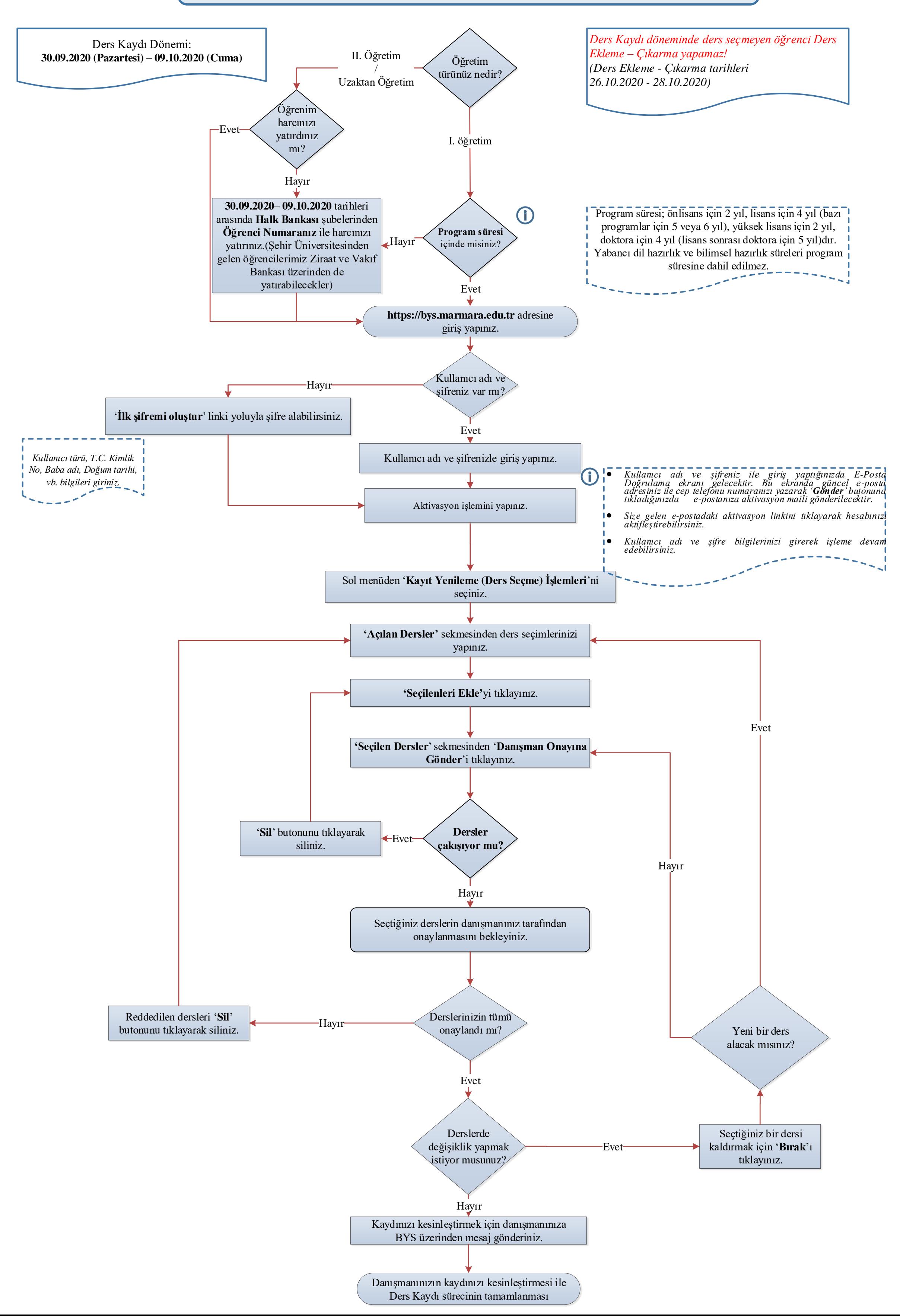